## **Estrazione da Anagrafe per Invio Messaggio tramite AppIO**

Attraverso questo programma è possibile estrarre dei nominativi selezionando specifici parametri E' possibile estrarre i singoli cittadini oppure lo stato di famiglia dei cittadini selezionati al fine di inoltrare un messaggio nell'AppIO es. la scadenza della carta di identità, avviso di inizio lavori in una

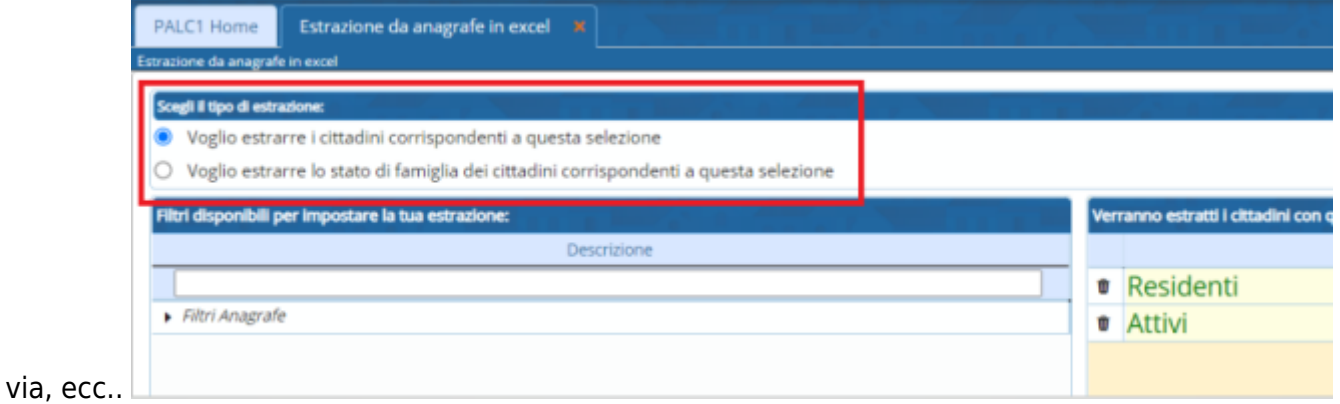

all'apertura del programma sono già selezionati due filtri, ovvero Residenti e Attivi

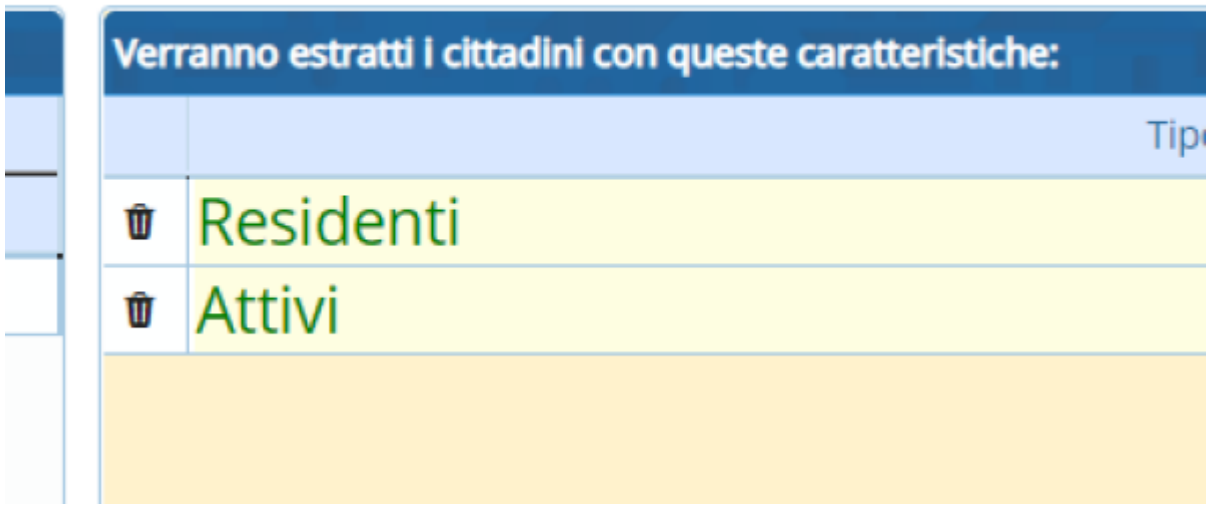

Tali filtri possono essere modificati eliminati o anche aggiunti degli altri selezionando il triangolo per aprire i filtri

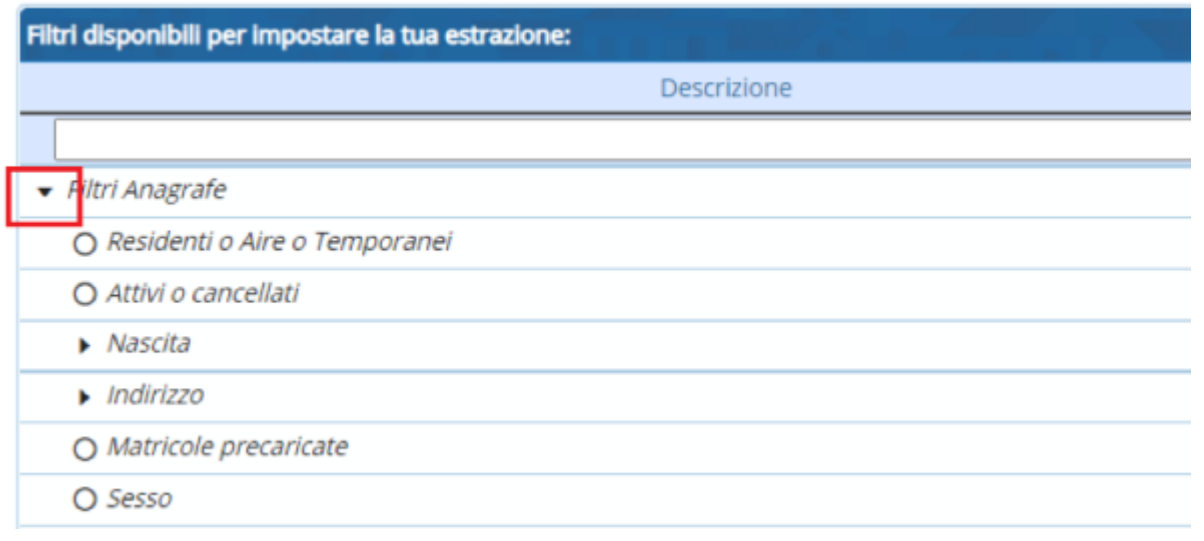

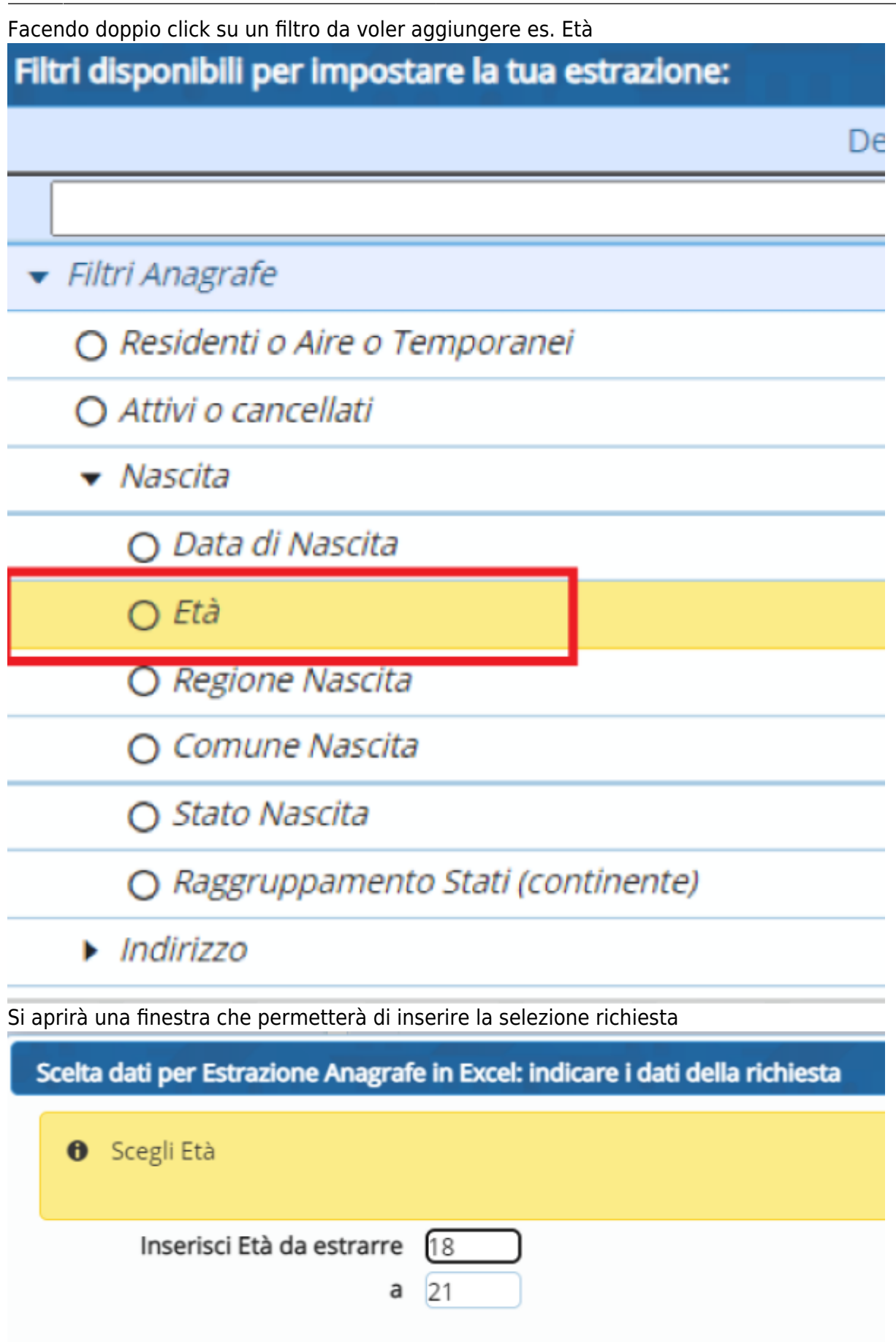

Conferma

Annulla

nello stesso modo può essere fatto per tutti gli altri filtri

Una volta effettuata la selezione di tutti i filtri premendo il tasto quanti sono? verrà fatto il calcolo dei soggetti che saranno estratti

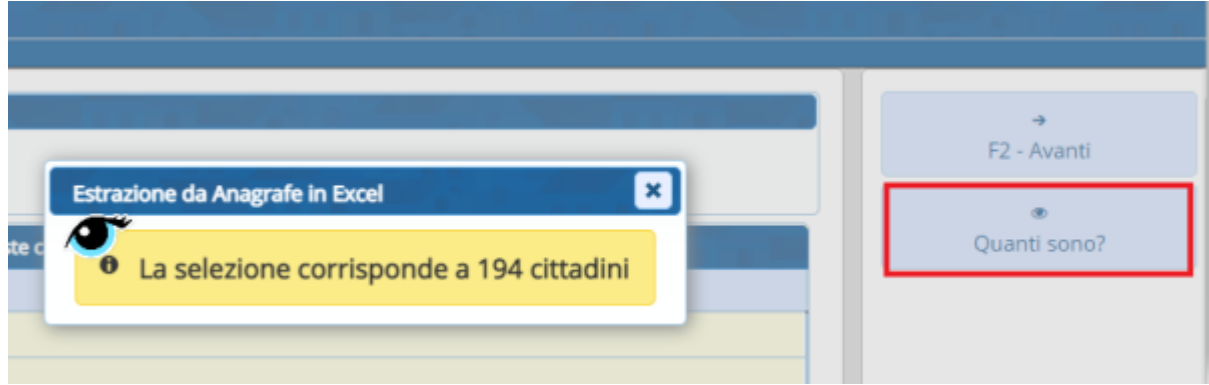

Proseguendo con l'avanti nell'output è già selezionato il campo dell'indirizzo ma possono essere anche aggiunti anche gli altri campi che si vedono nella finestra

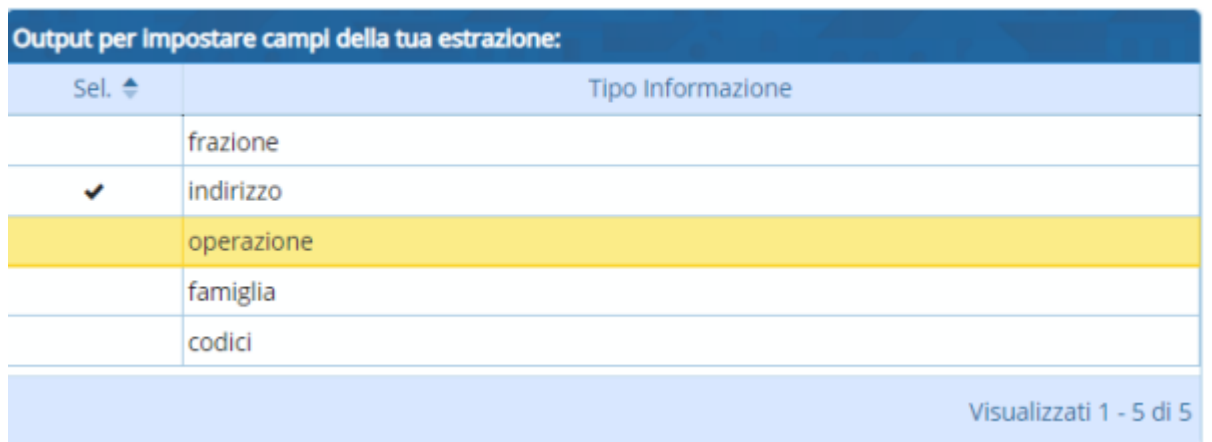

Nell'ultima videata viene riportata una parte del titolo di stampa che può essere modificato e si può scegliere l'ordinamento preferito per l'output

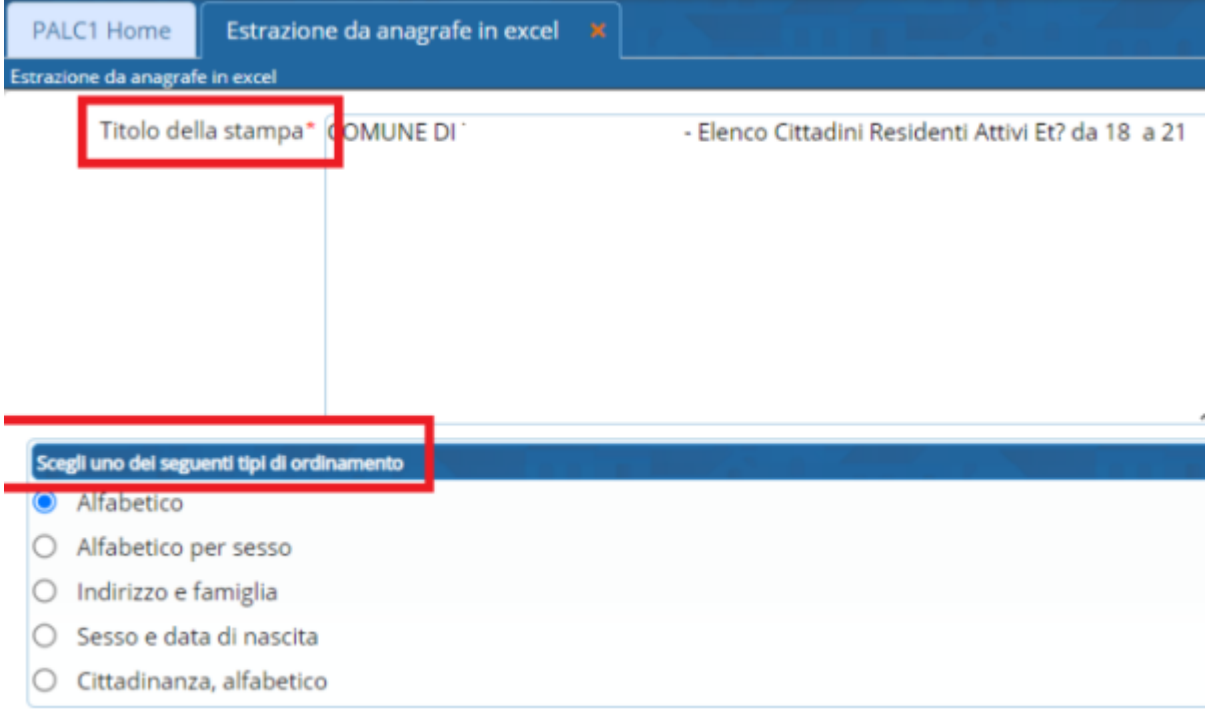

Premendo infine il tasto "Prepara messaggio per AppIO" viene aperta una maschera con i cod. fiscali

## dei soggetti selezionati e la generazione del messaggio che si vuole inoltrare es. (scadenza carta di identità, ecc..)

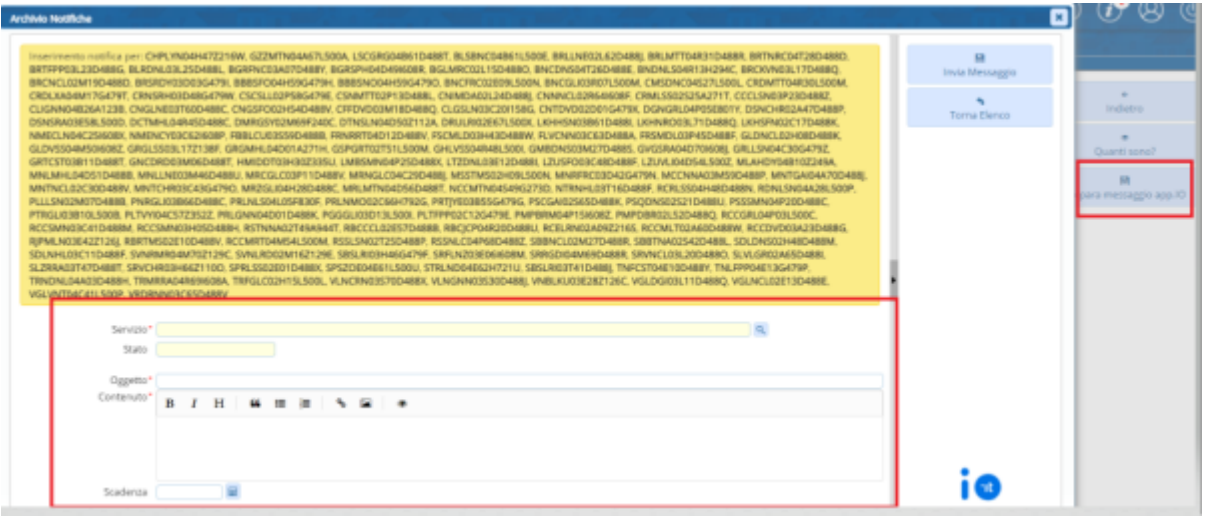

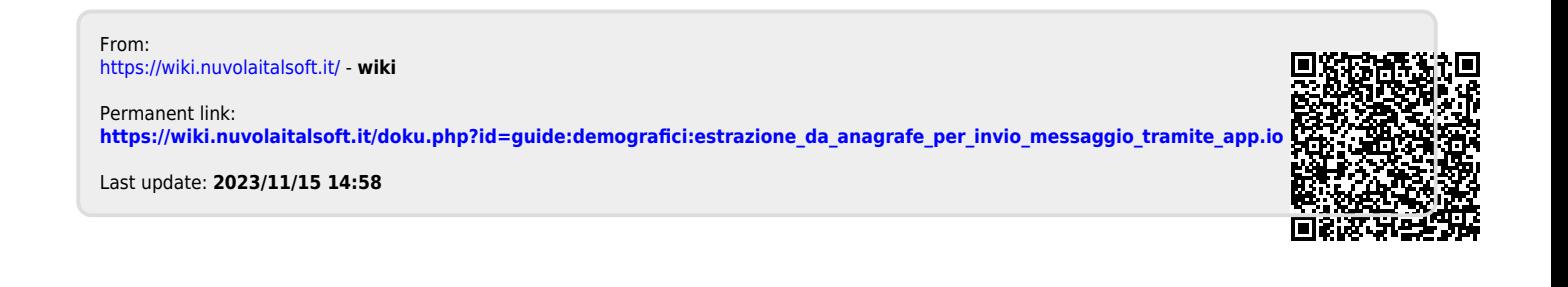